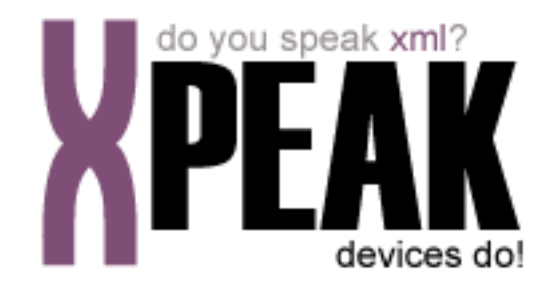

# **PRINTER SERVICE**

## **INDEX**

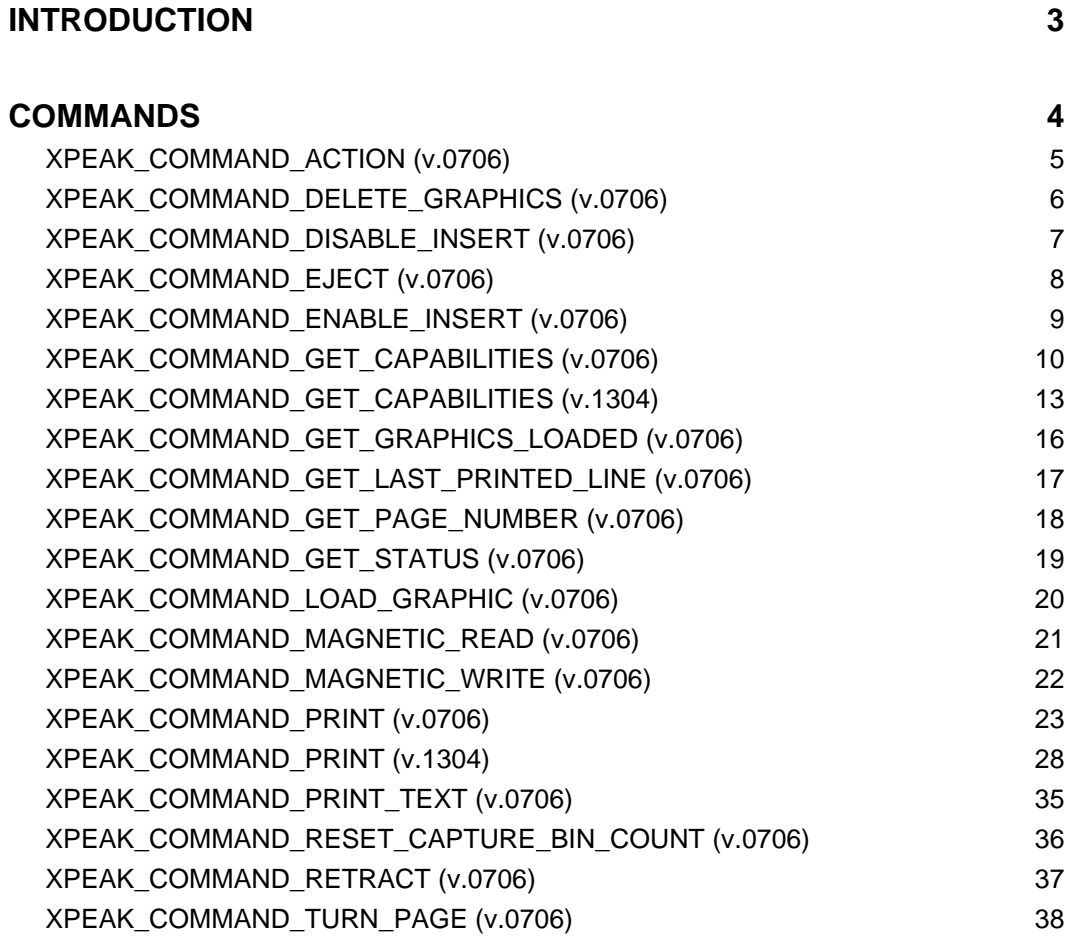

## <span id="page-2-0"></span>**INTRODUCTION**

This documentation details the specific set of commands for printer devices. These, along with **common commands** conform the complete set of commands available for printer devices. Sometimes, certain **common commands** can be overwritten within a specific service, because they change their behavior. In the case of **Printer Service**, following commands are overwritten:

- XPEAK\_COMMAND\_GET\_CAPABILITIES
- XPEAK\_COMMAND\_GET\_STATUS

All commands described here meet the **Xpeak** specification General Message Format

## <span id="page-3-0"></span>**COMMANDS**

## <span id="page-4-0"></span>**XPEAK\_COMMAND\_ACTION** (0x70600D6)

## **Version:** 0706

## **Description:**

After one or several data printings with the XPEAK\_COMMAND\_PRINT command, the application can execute different actions on the media through this command.

## **Parameters:**

## **• int[] Actions**

Possible actions to execute are shown in the table below. These actions will be executed in the same order as they are in the table.

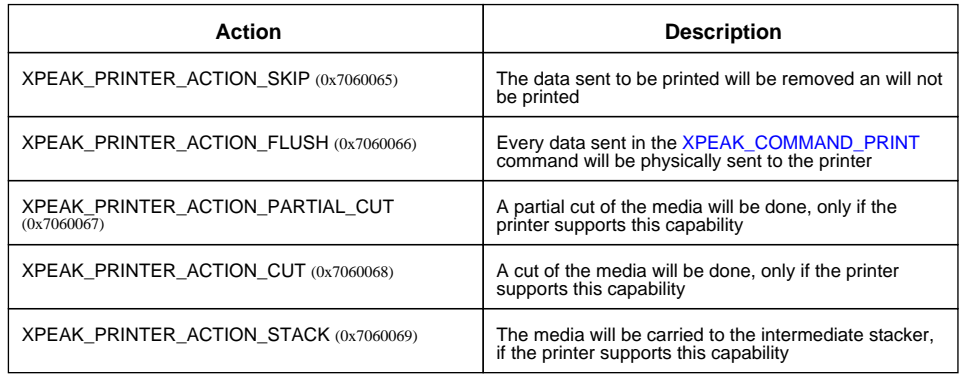

If any action, not supported by the printer, is tried to be executed, it will just be ignored, not any error will be sent.

## **B** Result:

## **• int Result**

Apart from the common values, this command could return as result:

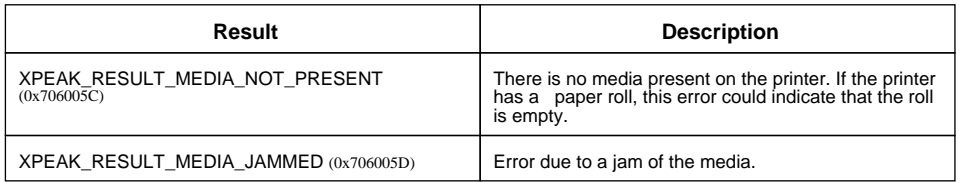

## <span id="page-5-0"></span>**R** XPEAK\_COMMAND\_DELETE\_GRAPHICS (0x70600D4)

## **Version:** 0706

## **Description:**

This command deletes all the graphics previously loaded by the XPEAK\_COMMAND\_LOAD\_GRAPHIC command

## **B** Result:

See Common Results

## <span id="page-6-0"></span>**R** XPEAK\_COMMAND\_DISABLE\_INSERT (0x7060019)

## **Version:** 0706

## **Description:**

Disables the insertion of a media in the printer.

## **Result:**

See Common Results

## <span id="page-7-0"></span>**R** XPEAK\_COMMAND\_EJECT (0x7060039)

## **Version:** 0706

## **Description:**

Ejects a media, previously inserted with the XPEAK\_COMMAND\_ENABLE\_INSERT command. If the device has an output shutter, it will be automatically opened when this command is executed.

## **Parameters:**

## **• int Timeout**

During this time (in milliseconds), the service will wait for the user to take the media. If this value is less than zero, the service will wait until a XPEAK\_COMMAND\_RETRACT command is received or until the media is taken. If an error happens, it will be notified with an event.

## **Result:**

## **• int Result**

Apart from the common values, this command can return as result:

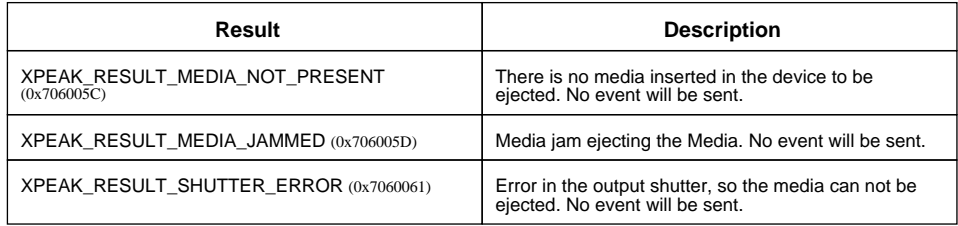

## **Events:**

### XPEAK\_RESULT\_MEDIA\_TAKEN (0x7060062) Since 0706

This event is thrown when the user take the ejected media. The shutter, if any, will be automatically closed. In case the device has not sensor to detect when the media is taken, this event will not be thrown. This capability (**HasMediaTakenSensor**) is indicated in the device capabilities, calling the XPEAK\_COMMAND\_GET\_CAPABILITIES command.

## <span id="page-8-0"></span>**E**XPEAK\_COMMAND\_ENABLE\_INSERT (0x7060018)

## **Version:** 0706

## **Description:**

Enables the media insertion of the printer. If the device has an input shutter, it will be automatically opened when this command is received.

## **Parameters:**

## **• int Timeout**

During this timeout (in milliseconds), the insertion of the media will be enabled. If this value is less than zero, the device will be enabled until the command XPEAK\_COMMAND\_DISABLE\_INSERT is executed or the media is inserted. In case of any error, it will be notified with an event.

## **Result:**

## **• int Result**

Apart from the common values, this command can return the following results:

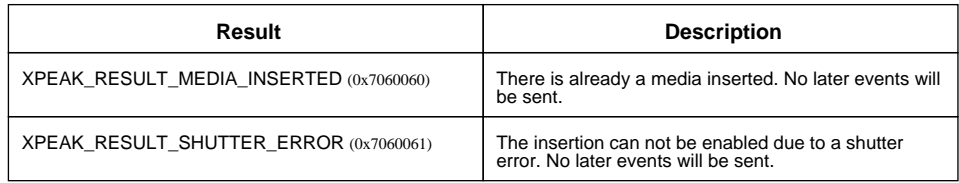

## **Events:**

XPEAK\_RESULT\_MEDIA\_INSERTED (0x7060060) Since 0706

This event is sent when the media is inserted in the printer. The shutter, if any, will be automatically closed. Depending on the device capabilities, this event could include some of the following fields:

## **• double MediaWidth**

If the printer can detect the width of the inserted media (see the **CanDetectMediaWidth** field in the XPEAK\_COMMAND\_GET\_CAPABILITIES command), the service will return in this field the width in inches.

## **• double MediaHeight**

If the printer can detect the height of the inserted media (see the field *CanDetectMediaHeight* of the command XPEAK\_COMMAND\_GET\_CAPABILITIES), the service will return in this field the height in inches.

### XPEAK\_RESULT\_MEDIA\_JAMMED (0x706005D) Since 0706

This event indicates that the media is jammed in the printer. The shutter, if any, will be automatically closed, in case it is possible although the media jam.

## <span id="page-9-0"></span>**E** XPEAK\_COMMAND\_GET\_CAPABILITIES (0x7060017)

## **Version:** 0706

## **Description:**

It returns the device capabilities. The application should consider these capabilities and adapt its behavior to the device characteristics.

## **Result:**

## **• boolean CanSkipPrintBuffer**

This capability indicates if the printer prints directly or if it is able to save a buffer to, later carry out a flush or skip action. If this value is *false*, the calls to the command XPEAK\_COMMAND\_PRINT will generate an automatic flush of the data.

## **• boolean CanRetractMedia** Indicates if the device can capture a media with the XPEAK\_COMMAND\_RETRACT command.

## **• int MaximumCapturedBinCapacity** Maximum capacity of the capture bin. If this bin does not exist, this value will be **<sup>0</sup>**

- **boolean CanCutMedia** Indicates if the device can cut the paper.
- **boolean CanCutMediaPartially** Indicates if the device can partially cut the paper.
- **boolean HasIntermediateStacker** If **false**, the action XPEAK\_PRINTER\_ACTION\_STACK (0x7060069) will not take effect.

## **• boolean HasMediaTakenSensor** If **false**, the command XPEAK\_COMMAND\_EJECT will not send any event.

### **• double MaximumMediaWidth**

Indicates the maximum width in inches of the media that can be inserted in the printer. In case of paper roll printers, indicates the width of the roll.

## **• double MaximumMediaHeight** Indicates the maximum height, in inches, of the printing. If this value is **0**, there is not maximum limit.

### **• boolean HasRollpaper**

Indicates if the printer has paper roll. If so, the command XPEAK\_COMMAND\_ENABLE\_INSERT will not be used to insert the media, because it will be always ready. To know if the media is available, the command XPEAK\_COMMAND\_GET\_STATUS will be used.

### **• boolean CanPrintInLandscape**

Indicates if the printer can print in Landscape mode.

### **• boolean CanPrintBack**

Indicates if the printer can print in the front side (common to all the printers) as well as in the rear of the media.

## **• String[] Fonts**

It returns the list of Fonts that the printer supports. If this list is empty, it means that any font defined in the system can be printed.

## **• double[] CPIs**

It will return a list with the possible CPI values for this printer. If the list is empty, any CPI will be accepted.

## **• double[] LPIs**

It will return the list of possible LPI for the printer. If the list is empty, any LPI value will be accepted.

## **• int[] Styles**

Indicates the list of the different printing styles that the printer supports. The possible values for each element are:

- XPEAK\_PRINTER\_STYLE\_NORMAL (0x706007B)
- XPEAK\_PRINTER\_STYLE\_BOLD (0x706007C)
- XPEAK\_PRINTER\_STYLE\_ITALIC (0x706007D)
- XPEAK PRINTER STYLE UNDER (0x706007E)
- XPEAK\_PRINTER\_STYLE\_DOUBLE\_UNDER (0x706007F)
- XPEAK\_PRINTER\_STYLE\_DOUBLE\_WIDTH (0x7060080)
- XPEAK\_PRINTER\_STYLE\_TRIPLE\_WIDTH (0x7060081)
- XPEAK\_PRINTER\_STYLE\_QUADRUPLE\_WIDTH (0x7060082)
- XPEAK\_PRINTER\_STYLE\_STRIKE (0x7060083)
- XPEAK\_PRINTER\_STYLE\_DOUBLE\_STRIKE (0x7060084)
- XPEAK\_PRINTER\_STYLE\_ROTATE\_90 (0x7060085)
- XPEAK\_PRINTER\_STYLE\_ROTATE\_270 (0x7060086)
- XPEAK\_PRINTER\_STYLE\_UPSIDE\_DOWN (0x7060087)
- XPEAK\_PRINTER\_STYLE\_DOUBLE\_HEIGHT (0x7060088)
- XPEAK\_PRINTER\_STYLE\_TRIPLE\_HEIGHT (0x7060089)
- XPEAK\_PRINTER\_STYLE\_QUADRUPLE\_HEIGHT (0x7060092)
- XPEAK\_PRINTER\_STYLE\_SUPER\_SCRIPT (0x706008A)
- XPEAK\_PRINTER\_STYLE\_SUB\_SCRIPT (0x706008B)
- XPEAK\_PRINTER\_STYLE\_OPAQUE (0x7060093)

### **• boolean CanPrintGraphics**

Indicates if graphics printing is supported by the printer.

## **• int[] GraphicFormats**

If the printer can print graphics, this capability will return the list of the graphic formats supported. The possible values are:

- XPEAK\_GRAPHIC\_FORMAT\_GIF (0x706008C)
- XPEAK\_GRAPHIC\_FORMAT\_BMP (0x706008D)
- XPEAK\_GRAPHIC\_FORMAT\_JPG (0x706008E)
- XPEAK\_GRAPHIC\_FORMAT\_TIF (0x706008F)
- XPEAK\_GRAPHIC\_FORMAT\_PCX (0x7060090)
- XPEAK\_GRAPHIC\_FORMAT\_PNG (0x7060091)

These values are the possible values in the XPEAK\_COMMAND\_LOAD\_GRAPHIC command

### **• boolean CanPrintFrames**

Indicates if the printer supports frames printing.

### **• boolean CanDetectMediaWidth**

Indicates if the printer is able to know the width of the inserted media. If the printer has paper roll, this capability will not be used. If the value is **true**, the event sent by the command XPEAK\_COMMAND\_ENABLE\_INSERT will return the width of the media.

### **• boolean CanDetectMediaHeight**

Indicates if the printer is able to know the height of the inserted media. If the printer has paper roll, this capability will not be used. If the value is  $true$ , the event sent by the command XPEAK\_COMMAND\_ENABLE\_INSERT will return the height of the media.

#### **• boolean CanReadMagneticStripe**

Indicates if the printer has the capability to read the magnetic stripe of the inserted media.

### **• boolean CanWriteMagneticStripe**

Indicates if the printer has the capability to write the magnetic stripe of the inserted media.

## <span id="page-12-0"></span>**E** XPEAK\_COMMAND\_GET\_CAPABILITIES (0x7060017)

## **Version:** 1304

## **Description:**

It returns the device capabilities. The application should consider these capabilities and adapt its behavior to the device characteristics.

## **Result:**

**• boolean CanSkipPrintBuffer**

This capability indicates if the printer prints directly or if it is able to save a buffer to, later carry out a flush or skip action. If this value is *false*, the calls to the command XPEAK\_COMMAND\_PRINT will generate an automatic flush of the data.

- **boolean CanRetractMedia** Indicates if the device can capture a media with the XPEAK\_COMMAND\_RETRACT command.
- **int MaximumCapturedBinCapacity** Maximum capacity of the capture bin. If this bin does not exist, this value will be **<sup>0</sup>**
- **boolean CanCutMedia** Indicates if the device can cut the paper.
- **boolean CanCutMediaPartially** Indicates if the device can partially cut the paper.
- **boolean HasIntermediateStacker** If **false**, the action XPEAK\_PRINTER\_ACTION\_STACK (0x7060069) will not take effect.
- **boolean HasMediaTakenSensor** If **false**, the command XPEAK\_COMMAND\_EJECT will not send any event.
- **double MaximumMediaWidth**

Indicates the maximum width in inches of the media that can be inserted in the printer. In case of paper roll printers, indicates the width of the roll.

- **double MaximumMediaHeight** Indicates the maximum height, in inches, of the printing. If this value is **0**, there is not maximum limit.
- **boolean HasRollpaper**

Indicates if the printer has paper roll. If so, the command XPEAK\_COMMAND\_ENABLE\_INSERT will not be used to insert the media, because it will be always ready. To know if the media is available, the command XPEAK\_COMMAND\_GET\_STATUS will be used.

## **• boolean CanPrintInLandscape**

Indicates if the printer can print in Landscape mode.

### **• boolean CanPrintBack**

Indicates if the printer can print in the front side (common to all the printers) as well as in the rear of the media.

## **• String[] Fonts**

It returns the list of Fonts that the printer supports. If this list is empty, it means that any font defined in the system can be printed.

## **• double[] CPIs**

It will return a list with the possible CPI values for this printer. If the list is empty, any CPI will be accepted.

## **• double[] LPIs**

It will return the list of possible LPI for the printer. If the list is empty, any LPI value will be accepted.

## **• int[] Styles**

Indicates the list of the different printing styles that the printer supports. The possible values for each element are:

- XPEAK\_PRINTER\_STYLE\_NORMAL (0x706007B)
- XPEAK\_PRINTER\_STYLE\_BOLD (0x706007C)
- XPEAK\_PRINTER\_STYLE\_ITALIC (0x706007D)
- XPEAK PRINTER STYLE UNDER (0x706007E)
- XPEAK\_PRINTER\_STYLE\_DOUBLE\_UNDER (0x706007F)
- XPEAK\_PRINTER\_STYLE\_DOUBLE\_WIDTH (0x7060080)
- XPEAK\_PRINTER\_STYLE\_TRIPLE\_WIDTH (0x7060081)
- XPEAK\_PRINTER\_STYLE\_QUADRUPLE\_WIDTH (0x7060082)
- XPEAK\_PRINTER\_STYLE\_STRIKE (0x7060083)
- XPEAK\_PRINTER\_STYLE\_DOUBLE\_STRIKE (0x7060084)
- XPEAK\_PRINTER\_STYLE\_ROTATE\_90 (0x7060085)
- XPEAK\_PRINTER\_STYLE\_ROTATE\_270 (0x7060086)
- XPEAK\_PRINTER\_STYLE\_UPSIDE\_DOWN (0x7060087)
- XPEAK\_PRINTER\_STYLE\_DOUBLE\_HEIGHT (0x7060088)
- XPEAK\_PRINTER\_STYLE\_TRIPLE\_HEIGHT (0x7060089)
- XPEAK\_PRINTER\_STYLE\_QUADRUPLE\_HEIGHT (0x7060092)
- XPEAK\_PRINTER\_STYLE\_SUPER\_SCRIPT (0x706008A)
- XPEAK\_PRINTER\_STYLE\_SUB\_SCRIPT (0x706008B)
- XPEAK\_PRINTER\_STYLE\_OPAQUE (0x7060093)

### **• boolean CanPrintGraphics**

Indicates if graphics printing is supported by the printer.

## **• int[] GraphicFormats**

If the printer can print graphics, this capability will return the list of the graphic formats supported. The possible values are:

- XPEAK\_GRAPHIC\_FORMAT\_GIF (0x706008C)
- XPEAK\_GRAPHIC\_FORMAT\_BMP (0x706008D)
- XPEAK\_GRAPHIC\_FORMAT\_JPG (0x706008E)
- XPEAK\_GRAPHIC\_FORMAT\_TIF (0x706008F)
- XPEAK\_GRAPHIC\_FORMAT\_PCX (0x7060090)
- XPEAK\_GRAPHIC\_FORMAT\_PNG (0x7060091)

These values are the possible values in the XPEAK\_COMMAND\_LOAD\_GRAPHIC command

- **boolean CanPrintBarcodes** Indicates if barcodes printing is supported by the printer.
- **String[] BarcodeTypes** If printer can print barcodes, this capability will return the list of barcode types supported.
- **boolean CanPrintFrames** Indicates if the printer supports frames printing.
- **boolean CanDetectMediaWidth**

Indicates if the printer is able to know the width of the inserted media. If the printer has paper roll, this capability will not be used. If the value is  $true$ , the event sent by the command XPEAK\_COMMAND\_ENABLE\_INSERT will return the width of the media.

### **• boolean CanDetectMediaHeight**

Indicates if the printer is able to know the height of the inserted media. If the printer has paper roll, this capability will not be used. If the value is  $true$ , the event sent by the command XPEAK\_COMMAND\_ENABLE\_INSERT will return the height of the media.

**• boolean CanReadMagneticStripe**

Indicates if the printer has the capability to read the magnetic stripe of the inserted media.

- **boolean CanWriteMagneticStripe** Indicates if the printer has the capability to write the magnetic stripe of the inserted media.
- **boolean CanPrintMultiplePages** Indicates if the printer can print more than one page without ejecting the paper.

## <span id="page-15-0"></span>**External XPEAK\_COMMAND\_GET\_GRAPHICS\_LOADED** (0x70600D5)

## **Version:** 0706

## **Description:**

It returns the list of the graphics that have been loaded by the application with the command XPEAK\_COMMAND\_LOAD\_GRAPHIC

## **B** Result:

- **Struct[] Graphics** The list of graphics loaded in the printer. The fields of each graphic are the following:
	- **String Name** Name of the graphic.
	- **int Format**

Graphic format. Possible values are:

- XPEAK\_GRAPHIC\_FORMAT\_GIF (0x706008C)
- XPEAK\_GRAPHIC\_FORMAT\_BMP (0x706008D)
- XPEAK\_GRAPHIC\_FORMAT\_JPG (0x706008E)
- XPEAK\_GRAPHIC\_FORMAT\_TIF (0x706008F)
- XPEAK\_GRAPHIC\_FORMAT\_PCX (0x7060090)
- XPEAK\_GRAPHIC\_FORMAT\_PNG (0x7060091)

## **• long Timestamp**

Same timestamp as the one indicated in the parameter when loading the graphic.

## <span id="page-16-0"></span>**E** XPEAK\_COMMAND\_GET\_LAST\_PRINTED\_LINE (0x706016D)

## **Version:** 0706

## **Description:**

Gets the last printed line of a passbook

## **B** Result:

## **• int Result**

Apart from the common values, this command could return as result:

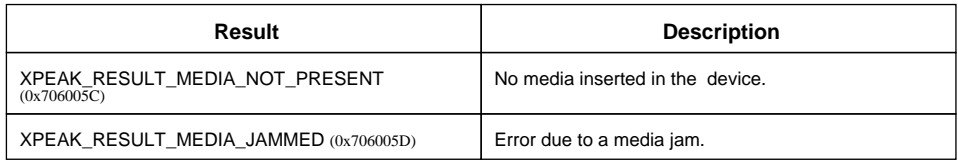

## <span id="page-17-0"></span>**E** XPEAK\_COMMAND\_GET\_PAGE\_NUMBER (0x706016C)

## **Version:** 0706

## **Description:**

Gets the page number in a passbook

## **Result:**

## **• int Result**

Apart from the common values, this command could return as result:

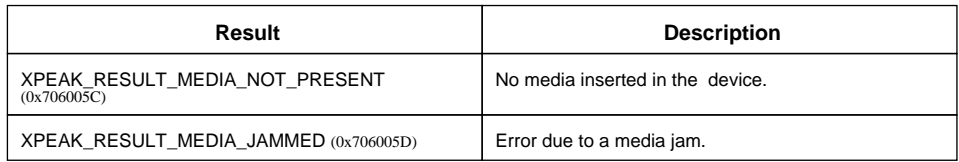

## <span id="page-18-0"></span>**E** XPEAK\_COMMAND\_GET\_STATUS (0x7060051)

## **Version:** 0706

## **Description:**

This command allows to get different status of the device.

## **B** Result:

## **• int[] Statuses**

Possible values are:

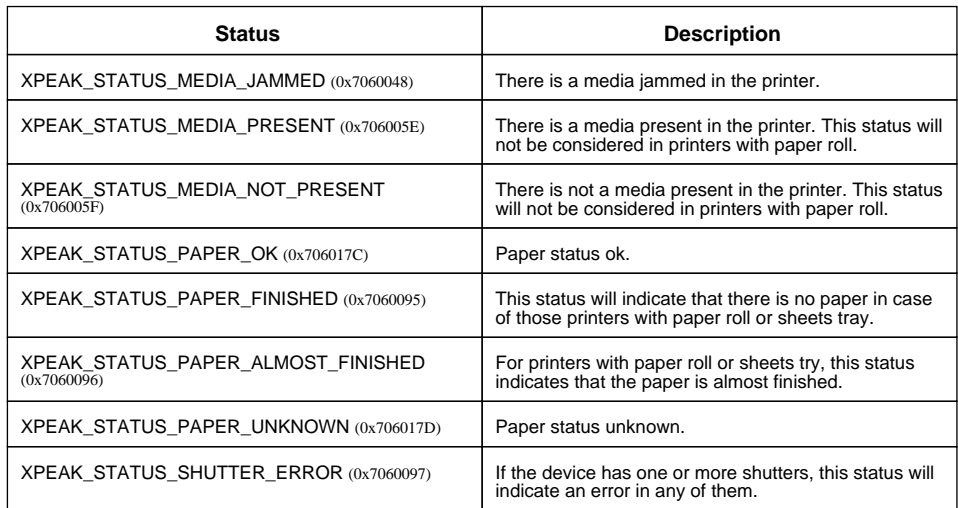

Besides this statuses, the command can return any of the ones specified in the generic command XPEAK\_COMMAND\_GET\_STATUS

## <span id="page-19-0"></span>**EXPEAK COMMAND LOAD GRAPHIC** (0x70600D3)

## **Version:** 0706

## **Description:**

This command can be used to load a graphic into the printer to be printed later. This command will only be accepted in case the **CanPrintGraphics** capability is equals **true**

## **Parameters:**

## **• String Name**

Indicates the name of the graphic that will be used later to print it with the XPEAK\_COMMAND\_PRINT command. If there is already a graphic with the same name, it will be overwritten.

## **• int Format**

Specifies the format of the image contained in the **Value** field. This format should be one of the list indicated in the **GraphicFormats** capability. Possible values are:

- XPEAK\_GRAPHIC\_FORMAT\_GIF (0x706008C)
- XPEAK\_GRAPHIC\_FORMAT\_BMP (0x706008D)
- XPEAK\_GRAPHIC\_FORMAT\_JPG (0x706008E)
- XPEAK\_GRAPHIC\_FORMAT\_TIF (0x706008F)
- XPEAK\_GRAPHIC\_FORMAT\_PCX (0x7060090)
- XPEAK\_GRAPHIC\_FORMAT\_PNG (0x7060091)

### **• long Timestamp**

For the application to decide whether to reload a graphic or not, this field is use to save the timestamp of the last load. This field will be returned by the XPEAK\_COMMAND\_GET\_GRAPHICS\_LOADED command.

It is recommended that the value of this field represents the milliseconds since the 1st of January of 1970, 00:00 GMT.

### **• Base64 Value**

This field contains the image data, according to the specified format on the **Format** field.

## **Result:**

### **• int Result**

Apart from the common values, this command can return the following results:

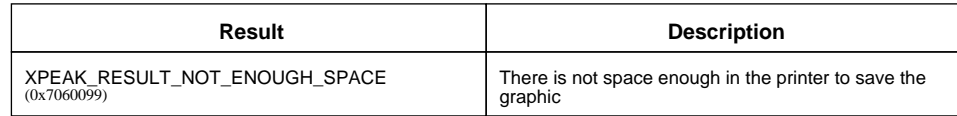

## <span id="page-20-0"></span>**ExteREAK\_COMMAND\_MAGNETIC\_READ** (0x706001A)

## **Version:** 0706

## **Description:**

This command reads the magnetic stripe of the inserted media. The **CanReadMagneticStripe** field of the XPEAK\_COMMAND\_GET\_CAPABILITIES command determines if this command is supported or not.

## **B** Result:

### **• int Result**

Apart from the common values, this command can return the following results:

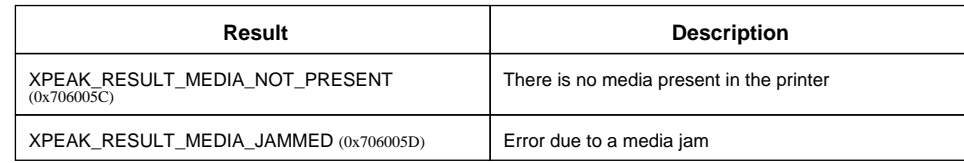

## **• Base64 Data**

Data read from the magnetic stripe of the media.

## <span id="page-21-0"></span>**EXPEAK\_COMMAND\_MAGNETIC\_WRITE** (0x7060052)

## **Version:** 0706

## **Description:**

Writes the data specified in the **Data** parameter into the magnetic stripe of the inserted media. The **CanWriteMagneticStripe** capability returned by the XPEAK\_COMMAND\_GET\_CAPABILITIES command determines if this command is supported or not.

## **Parameters:**

**• Base64 Data**

The data to be written in the magnetic stripe.

## **Result:**

**• int Result**

Apart from the common values, this command can return the following results:

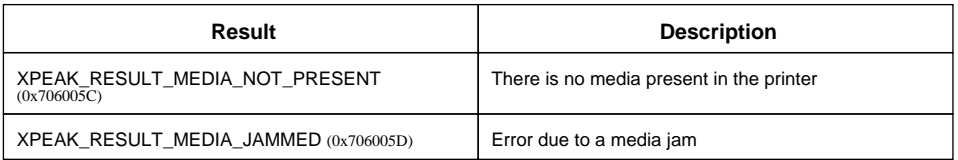

## <span id="page-22-0"></span>**XPEAK\_COMMAND\_PRINT** (0x70600D2)

## **Version:** 0706

## **Description:**

Print the data specified in the parameters. The media should have been previously inserted by the XPEAK\_COMMAND\_ENABLE\_INSERT command

## **Parameters:**

**• int Orientation**

Determines if the printing will be in horizontal or vertical position. Possible values are:

- XPEAK\_PRINTER\_ORIENTATION\_PORTRAIT (0x7060079)
- XPEAK\_PRINTER\_ORIENTATION\_LANDSCAPE (0x706007A)

Default value is XPEAK\_PRINTER\_ORIENTATION\_PORTRAIT (0x7060079)

**• int Side**

Specifies the side in which the data will be printed. Possible values are:

- XPEAK\_PRINTER\_SIDE\_FRONT (0x7060077)
- XPEAK\_PRINTER\_SIDE\_BACK (0x7060078)

Default value is XPEAK\_PRINTER\_SIDE\_FRONT (0x7060077)

**• double MinimumHeight**

Indicates the minimum size, in inches, that the paper will go forward, if the height to print is less than this value. The default value is **0**.

### **• double HorizontalOffset**

Indicates the horizontal offset of the position of each field. This value will be added to each **Field[].X** parameter. The default value is **0**.

### **• double VerticalOffset**

Indicates the vertical offset of the position of each field. This value will be added to each **Field[].**Y parameter. The default value is **0**.

**• int[] Actions**

Defines several actions to execute after the printing. The same result can be obtained executing XPEAK\_COMMAND\_ACTION command after XPEAK\_COMMAND\_PRINT. The possible values are:

- XPEAK\_PRINTER\_ACTION\_FLUSH (0x7060066)
- XPEAK\_PRINTER\_ACTION\_CUT (0x7060068)
- XPEAK\_PRINTER\_ACTION\_PARTIAL\_CUT (0x7060067)
- XPEAK\_PRINTER\_ACTION\_STACK (0x7060069)

By default, no action will be executed, except if the **CanSkipPrintBuffer** capability is **false** and an automatic flush is done.

## **• Struct[] Fields**

A list of fields to print. The fields can be **Text**, **Graphic** and/or **Frame** fields. In case that, at the same position, more than one type of field is going to be printed, the printing order will be: **Graphic** , **Frame** and, finally, **Text**. The fields of this struct are:

## **• String Id**

Logical identifier for the field to print. This field is only used to identify possible definition errors, that will be reported in the command answer. This field is optional.

## **• double X**

Left position in which the printing will start. It is defined in inches.

## **• double Y**

Position from the top in which the printing will start. It is defined in inches.

## **• double Width**

Maximum width of the field to print. If the value is equals 0, there will be no control over the field width. It is defined in inches.

### **• double Height**

Maximum height of the field to print. If the field is equals 0, there will be no control over the field height. It is defined in inches.

### **• int BackgroundColor**

Color, in RGB format, that will be used to fill the area defined by X, Y, Width, Height. If the value of this field is equals -1, the area will not be filled.

### **• Struct Text**

Information of the text to print. This field could be empty. The fields of this struct are the following:

### **• int ForegroundColor**

Color, in RGB format, of the text. If no value specified, black will be the text color.

### **• Unicode Value**

Value to print. Each character will be two bytes, using UNICODE.

### **• Struct Font**

The font used to print this field. If this field is not specified, the printer will print with the default font.

**• String Name**

Font name.

**• double CharactersPerInch**

This field indicates the number of characters per inch (CPI). The service should adjust this value as much as possible.

## **• double LinesPerInch**

Based on this value, the service will stablishes the distance between lines, wether when the new line character is detected or when the field adjustment is done due to the word wrap.

## **• int HorizontalAlignment**

Sets the horizontal adjustment of the text. The possible values are:

- XPEAK\_PRINTER\_ALIGNMENT\_LEFT (0x706006A)
- XPEAK\_PRINTER\_ALIGNMENT\_RIGHT (0x706006B)
- XPEAK\_PRINTER\_ALIGNMENT\_CENTER (0x706006C)
- XPEAK\_PRINTER\_ALIGNMENT\_JUSTIFY (0x7060094)

The default value is XPEAK\_PRINTER\_ALIGNMENT\_LEFT (0x706006A)

## **• int VerticalAlignment**

Sets the vertical adjustment of the text. The possible values are:

- XPEAK\_PRINTER\_ALIGNMENT\_TOP (0x706006D)
- XPEAK\_PRINTER\_ALIGNMENT\_BOTTOM (0x706006E)
- XPEAK\_PRINTER\_ALIGNMENT\_CENTER (0x706006C)

The default value is XPEAK\_PRINTER\_ALIGNMENT\_TOP (0x706006D)

### **• int Overflow**

In case the field to print overflows the limits defined by the fields  $width$  and  $height$ , the service can do one of this actions:

- XPEAK\_PRINTER\_OVERFLOW\_ERROR (0x7060075)
- XPEAK\_PRINTER\_OVERFLOW\_TRUNCATE (0x7060076)

The default value is XPEAK\_PRINTER\_OVERFLOW\_TRUNCATE (0x7060076)

### **• boolean WordWrap**

If this field is **true** and the text to print does not fit in one line, the service will separate it in as many lines as needed. The values of the fields **LinesPerInch, Overflow, HorizontalAlignment and VerticalAlignment** will be considered. By default, this field will be **false**

## **• int[] Styles**

Different styles can be enabled, depending on the printer. If the style indicated is not supported by the printer, an event indicating it will be sent, but the field will be printed anyway. The possible styles are:

- XPEAK\_PRINTER\_STYLE\_NORMAL (0x706007B)
- XPEAK\_PRINTER\_STYLE\_BOLD (0x706007C)
- XPEAK\_PRINTER\_STYLE\_ITALIC (0x706007D)
- XPEAK\_PRINTER\_STYLE\_UNDER (0x706007E)
- XPEAK\_PRINTER\_STYLE\_DOUBLE\_UNDER (0x706007F)
- XPEAK\_PRINTER\_STYLE\_DOUBLE\_WIDTH (0x7060080)
- XPEAK\_PRINTER\_STYLE\_TRIPLE\_WIDTH (0x7060081)
- XPEAK\_PRINTER\_STYLE\_QUADRUPLE\_WIDTH (0x7060082)
- XPEAK\_PRINTER\_STYLE\_STRIKE (0x7060083)
- XPEAK\_PRINTER\_STYLE\_DOUBLE\_STRIKE (0x7060084)
- XPEAK\_PRINTER\_STYLE\_ROTATE\_90 (0x7060085)
- XPEAK\_PRINTER\_STYLE\_ROTATE\_270 (0x7060086)
- XPEAK\_PRINTER\_STYLE\_UPSIDE\_DOWN (0x7060087)
- XPEAK\_PRINTER\_STYLE\_DOUBLE\_HEIGHT (0x7060088)
- XPEAK\_PRINTER\_STYLE\_TRIPLE\_HEIGHT (0x7060089)
- XPEAK\_PRINTER\_STYLE\_QUADRUPLE\_HEIGHT (0x7060092)
- XPEAK\_PRINTER\_STYLE\_SUPER\_SCRIPT (0x706008A)
- XPEAK\_PRINTER\_STYLE\_SUB\_SCRIPT (0x706008B)
- XPEAK\_PRINTER\_STYLE\_OPAQUE (0x7060093)

The default value is XPEAK\_PRINTER\_STYLE\_NORMAL (0x706007B)

#### **• Struct Graphic**

This field contains the graphic data to print. This field can be empty. The fields inside this struct are:

#### **• String Name**

Name of the graphic to print. This name should be the same as the one previously used to load the graphic with the XPEAK\_COMMAND\_LOAD\_GRAPHIC command.

### **• int HorizontalAlignment**

Defines the horizontal adjustment of the graphic. Possible values are:

- XPEAK\_PRINTER\_ALIGNMENT\_LEFT (0x706006A)
- XPEAK\_PRINTER\_ALIGNMENT\_RIGHT (0x706006B)
- XPEAK\_PRINTER\_ALIGNMENT\_CENTER (0x706006C)

The default value is XPEAK\_PRINTER\_ALIGNMENT\_LEFT (0x706006A)

### **• int VerticalAlignment**

Sets the vertical adjustment of the graphic. The possible values are:

- XPEAK\_PRINTER\_ALIGNMENT\_TOP (0x706006D)
- XPEAK\_PRINTER\_ALIGNMENT\_BOTTOM (0x706006E)
- XPEAK\_PRINTER\_ALIGNMENT\_CENTER (0x706006C)

The default value is XPEAK\_PRINTER\_ALIGNMENT\_TOP (0x706006D)

## **• int Scaling**

Specifies the way the graphic will be adapted to the specified size (parameters **Width** and **Height**. The possible values are:

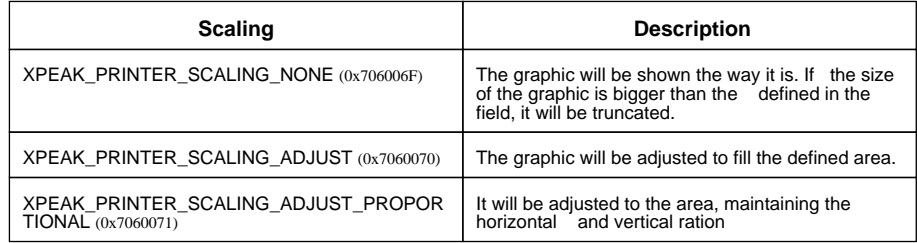

The default value is XPEAK\_PRINTER\_SCALING\_NONE (0x706006F)

### **• Struct Frame**

This field contains the data of the frame to print. This field can be empty. The fields inside this struct are:

### **• int ForegroundColor**

Color, in RGB format, used to print the frame border. If the field is not defined, black will be the color used.

#### **• int Thickness**

Indicates the size of the frame border. Althought it is defined in number of point, it could be different depending on the printer.

### **• int Style**

Indicates the style of the border to print. Can be one of the following values:

- XPEAK\_PRINTER\_FRAME\_SINGLE (0x7060072)
- XPEAK\_PRINTER\_FRAME\_DOUBLE (0x7060073)
- XPEAK\_PRINTER\_FRAME\_DOTTED (0x7060074)

The default value is XPEAK\_PRINTER\_FRAME\_SINGLE (0x7060072)

## **B** Result:

**• int Result**

This command can return the same results as the XPEAK\_COMMAND\_ACTION command, in case any action has been specified.

### **• String[] ResultDetails**

If the **Result** value is XPEAK\_RESULT\_INVALID\_PARAMETER (0x706003A), this field will contain the list of wrong parameter fields. For instance, if a Text field with Id = "ACCOUNT" has a wrong Font, this field will have the value **Fields[ACCOUNT].Text.Font.Name**

## <span id="page-27-0"></span>**XPEAK\_COMMAND\_PRINT** (0x70600D2)

## **Version:** 1304

## **Description:**

Print the data specified in the parameters. The media should have been previously inserted by the XPEAK\_COMMAND\_ENABLE\_INSERT command

## **Parameters:**

**• int Orientation**

Determines if the printing will be in horizontal or vertical position. Possible values are:

- XPEAK\_PRINTER\_ORIENTATION\_PORTRAIT (0x7060079)
- XPEAK\_PRINTER\_ORIENTATION\_LANDSCAPE (0x706007A)

Default value is XPEAK\_PRINTER\_ORIENTATION\_PORTRAIT (0x7060079)

**• int Side**

Specifies the side in which the data will be printed. Possible values are:

- XPEAK\_PRINTER\_SIDE\_FRONT (0x7060077)
- XPEAK\_PRINTER\_SIDE\_BACK (0x7060078)

Default value is XPEAK\_PRINTER\_SIDE\_FRONT (0x7060077)

**• double MinimumHeight**

Indicates the minimum size, in inches, that the paper will go forward, if the height to print is less than this value. The default value is **0**.

### **• double HorizontalOffset**

Indicates the horizontal offset of the position of each field. This value will be added to each **Field[].X** parameter. The default value is **0**.

**• double VerticalOffset**

Indicates the vertical offset of the position of each field. This value will be added to each **Field[].**Y parameter. The default value is **0**.

**• double DocumentWidth**

Indicates the width of the document in order to fit fields. If -1, this parameter is ignored.

**• int TotalPages**

Total number of pages to be printed. If the *CanPrintMultiplePages* capacity is false, this parameter will be ignored. Otherwise, when printing the last page, some services need this information to perform a particular process

## **• int Page**

Indicates the page to print.

**• int[] Actions**

Defines several actions to execute after the printing. The same result can be obtained executing XPEAK\_COMMAND\_ACTION command after XPEAK\_COMMAND\_PRINT. The possible values are:

- XPEAK\_PRINTER\_ACTION\_FLUSH (0x7060066)
- XPEAK\_PRINTER\_ACTION\_CUT (0x7060068)
- XPEAK\_PRINTER\_ACTION\_PARTIAL\_CUT (0x7060067)
- XPEAK\_PRINTER\_ACTION\_STACK (0x7060069)

By default, no action will be executed, except if the **CanSkipPrintBuffer** capability is **false** and an automatic flush is done.

## **• Struct[] Fields**

A list of fields to print. The fields can be **Text**, **Graphic**, **Barcode** and/or **Frame** fields. In case that, at the same position, more than one type of field is going to be printed, the printing order will be: **Graphic**, **Barcode**, **Frame** and, finally, **Text**. The fields of this struct are:

**• String Id**

Logical identifier for the field to print. This field is only used to identify possible definition errors, that will be reported in the command answer. This field is optional.

### **• double X**

Left position in which the printing will start. It is defined in inches.

### **• double Y**

Position from the top in which the printing will start. It is defined in inches.

### **• double Width**

Maximum width of the field to print. If the value is equals 0, there will be no control over the field width. It is defined in inches.

### **• double Height**

Maximum height of the field to print. If the field is equals 0, there will be no control over the field height. It is defined in inches.

## **• int BackgroundColor**

Color, in RGB format, that will be used to fill the area defined by X, Y, Width, Height. If the value of this field is equals -1, the area will not be filled.

### **• Struct Text**

Information of the text to print. This field could be empty. The fields of this struct are the following:

### **• int ForegroundColor**

Color, in RGB format, of the text. If no value specified, black will be the text color.

#### **• Unicode Value**

Value to print. Each character will be two bytes, using UNICODE.

#### **• Struct Font**

The font used to print this field. If this field is not specified, the printer will print with the default font.

**• String Name** Font name.

#### **• double CharactersPerInch**

This field indicates the number of characters per inch (CPI). The service should adjust this value as much as possible.

#### **• double LinesPerInch**

Based on this value, the service will stablishes the distance between lines, wether when the new line character is detected or when the field adjustment is done due to the word wrap.

#### **• int HorizontalAlignment**

Sets the horizontal adjustment of the text. The possible values are:

- XPEAK\_PRINTER\_ALIGNMENT\_LEFT (0x706006A)
- XPEAK\_PRINTER\_ALIGNMENT\_RIGHT (0x706006B)
- XPEAK\_PRINTER\_ALIGNMENT\_CENTER (0x706006C)
- XPEAK\_PRINTER\_ALIGNMENT\_JUSTIFY (0x7060094)

The default value is XPEAK\_PRINTER\_ALIGNMENT\_LEFT (0x706006A)

#### **• int VerticalAlignment**

Sets the vertical adjustment of the text. The possible values are:

- XPEAK\_PRINTER\_ALIGNMENT\_TOP (0x706006D)
- XPEAK\_PRINTER\_ALIGNMENT\_BOTTOM (0x706006E)
- XPEAK\_PRINTER\_ALIGNMENT\_CENTER (0x706006C)

The default value is XPEAK\_PRINTER\_ALIGNMENT\_TOP (0x706006D)

### **• int Overflow**

In case the field to print overflows the limits defined by the fields **Width** and **Height**, the service can do one of this actions:

- XPEAK\_PRINTER\_OVERFLOW\_ERROR (0x7060075)
- XPEAK\_PRINTER\_OVERFLOW\_TRUNCATE (0x7060076)

The default value is XPEAK\_PRINTER\_OVERFLOW\_TRUNCATE (0x7060076)

## **• boolean WordWrap**

If this field is **true** and the text to print does not fit in one line, the service will separate it in as many lines as needed. The values of the fields **LinesPerInch, Overflow, HorizontalAlignment and VerticalAlignment** will be considered. By default, this field will be **false**

## **• int[] Styles**

Different styles can be enabled, depending on the printer. If the style indicated is not supported by the printer, an event indicating it will be sent, but the field will be printed anyway. The possible styles are:

- XPEAK\_PRINTER\_STYLE\_NORMAL (0x706007B)
- XPEAK\_PRINTER\_STYLE\_BOLD (0x706007C)
- XPEAK\_PRINTER\_STYLE\_ITALIC (0x706007D)
- XPEAK\_PRINTER\_STYLE\_UNDER (0x706007E)
- XPEAK\_PRINTER\_STYLE\_DOUBLE\_UNDER (0x706007F)
- XPEAK\_PRINTER\_STYLE\_DOUBLE\_WIDTH (0x7060080)
- XPEAK\_PRINTER\_STYLE\_TRIPLE\_WIDTH (0x7060081)
- XPEAK\_PRINTER\_STYLE\_QUADRUPLE\_WIDTH (0x7060082)
- XPEAK PRINTER STYLE STRIKE (0x7060083)
- XPEAK\_PRINTER\_STYLE\_DOUBLE\_STRIKE (0x7060084)
- XPEAK\_PRINTER\_STYLE\_ROTATE\_90 (0x7060085)
- XPEAK\_PRINTER\_STYLE\_ROTATE\_270 (0x7060086)
- XPEAK\_PRINTER\_STYLE\_UPSIDE\_DOWN (0x7060087)
- XPEAK\_PRINTER\_STYLE\_DOUBLE\_HEIGHT (0x7060088)
- XPEAK\_PRINTER\_STYLE\_TRIPLE\_HEIGHT (0x7060089)
- XPEAK\_PRINTER\_STYLE\_QUADRUPLE\_HEIGHT (0x7060092)
- XPEAK\_PRINTER\_STYLE\_SUPER\_SCRIPT (0x706008A)
- XPEAK\_PRINTER\_STYLE\_SUB\_SCRIPT (0x706008B)
- XPEAK\_PRINTER\_STYLE\_OPAQUE (0x7060093)

The default value is XPEAK\_PRINTER\_STYLE\_NORMAL (0x706007B)

### **• Struct Graphic**

This field contains the graphic data to print. This field can be empty. The fields inside this struct are:

### **• String Name**

Name of the graphic to print. This name should be the same as the one previously used to load the graphic with the XPEAK\_COMMAND\_LOAD\_GRAPHIC command.

### **• int HorizontalAlignment**

Defines the horizontal adjustment of the graphic. Possible values are:

- XPEAK\_PRINTER\_ALIGNMENT\_LEFT (0x706006A)
- XPEAK\_PRINTER\_ALIGNMENT\_RIGHT (0x706006B)

## • XPEAK\_PRINTER\_ALIGNMENT\_CENTER (0x706006C)

The default value is XPEAK\_PRINTER\_ALIGNMENT\_LEFT (0x706006A)

#### **• int VerticalAlignment**

Sets the vertical adjustment of the graphic. The possible values are:

- XPEAK\_PRINTER\_ALIGNMENT\_TOP (0x706006D)
- XPEAK\_PRINTER\_ALIGNMENT\_BOTTOM (0x706006E)
- XPEAK\_PRINTER\_ALIGNMENT\_CENTER (0x706006C)

The default value is XPEAK\_PRINTER\_ALIGNMENT\_TOP (0x706006D)

#### **• int Scaling**

Specifies the way the graphic will be adapted to the specified size (parameters **Width** and **Height**. The possible values are:

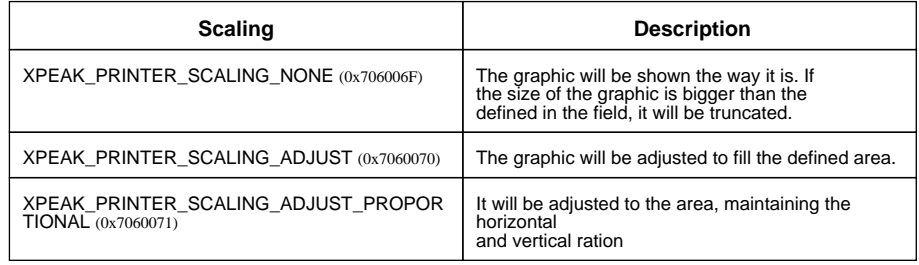

The default value is XPEAK\_PRINTER\_SCALING\_NONE (0x706006F)

#### **• Struct Barcode**

This field contains the barcode data to print. This field can be empty. The fields inside this struct are:

### **• Unicode Value**

This contains the barcode data to be printed. Each character will be two bytes, using UNICODE.

### **• String Type**

Defines the type of the barcode. If this field is not specified, the printer will print with the default type.

### **• int TextPosition**

This indicates if the barcode value will not be printed in readable characters or otherwise will be printed above or below the barcode. Possibles values are:

- XPEAK\_PRINTER\_BARCODE\_TEXT\_BELOW (0x13040001)
- XPEAK\_PRINTER\_BARCODE\_TEXT\_ABOVE (0x13040002)
- XPEAK\_PRINTER\_BARCODE\_TEXT\_NONE (0x13040003)

The default value is XPEAK\_PRINTER\_BARCODE\_TEXT\_BELOW (0x13040001)

### **• int Rotation**

This indicates the rotation with which barcode will be printed. Possibles values are:

- XPEAK\_PRINTER\_STYLE\_NORMAL (0x706007B)
- XPEAK\_PRINTER\_STYLE\_ROTATE\_90 (0x7060085)
- XPEAK\_PRINTER\_STYLE\_ROTATE\_270 (0x7060086)
- XPEAK\_PRINTER\_STYLE\_UPSIDE\_DOWN (0x7060087)

The default value is XPEAK\_PRINTER\_STYLE\_NORMAL (0x706007B)

#### **• int HorizontalAlignment**

Defines the horizontal adjustment of the barcode. Possible values are:

- XPEAK\_PRINTER\_ALIGNMENT\_LEFT (0x706006A)
- XPEAK\_PRINTER\_ALIGNMENT\_RIGHT (0x706006B)
- XPEAK\_PRINTER\_ALIGNMENT\_CENTER (0x706006C)

The default value is XPEAK\_PRINTER\_ALIGNMENT\_LEFT (0x706006A)

#### **• int VerticalAlignment**

Sets the vertical adjustment of the barcode. The possible values are:

- XPEAK\_PRINTER\_ALIGNMENT\_TOP (0x706006D)
- XPEAK\_PRINTER\_ALIGNMENT\_BOTTOM (0x706006E)
- XPEAK\_PRINTER\_ALIGNMENT\_CENTER (0x706006C)

The default value is XPEAK\_PRINTER\_ALIGNMENT\_TOP (0x706006D)

#### **• int Scaling**

Specifies the way the barcode will be adapted to the specified size (parameters **Width** and **Height**. The possible values are:

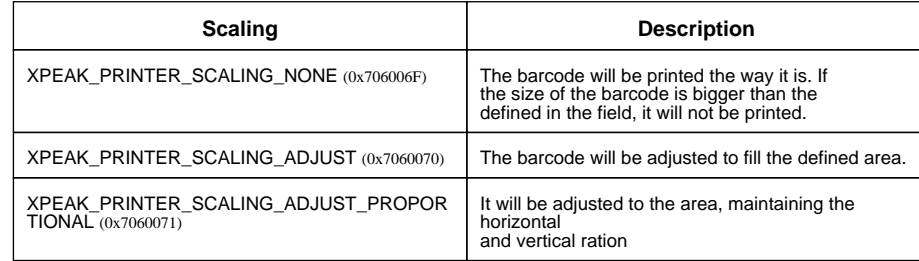

The default value is XPEAK\_PRINTER\_SCALING\_NONE (0x706006F)

### **• Struct Frame**

This field contains the data of the frame to print. This field can be empty. The fields inside this struct are:

## **• int ForegroundColor**

Color, in RGB format, used to print the frame border. If the field is not defined, black will be the color used.

### **• int Thickness**

Indicates the size of the frame border. Althought it is defined in number of point, it could be different depending on the printer.

### **• int Style**

Indicates the style of the border to print. Can be one of the following values:

- XPEAK\_PRINTER\_FRAME\_SINGLE (0x7060072)
- XPEAK\_PRINTER\_FRAME\_DOUBLE (0x7060073)
- XPEAK\_PRINTER\_FRAME\_DOTTED (0x7060074)

The default value is XPEAK\_PRINTER\_FRAME\_SINGLE (0x7060072)

## **B** Result:

## **• int Result**

This command can return the same results as the XPEAK\_COMMAND\_ACTION command, in case any action has been specified.

## **• String[] ResultDetails**

If the **Result** value is XPEAK\_RESULT\_INVALID\_PARAMETER (0x706003A), this field will contain the list of wrong parameter fields. For instance, if a Text field with Id = "ACCOUNT" has a wrong Font, this field will have the value **Fields[ACCOUNT].Text.Font.Name**

## <span id="page-34-0"></span>**E** XPEAK\_COMMAND\_PRINT\_TEXT (0x70600E8)

## **Version:** 0706

## **Description:**

Prints the text specified in the field **Text**. It will be printed with the font and size that the printer has defined in that moment. The text will be directly printed in the media without need to execute the XPEAK\_PRINTER\_ACTION\_FLUSH (0x7060066) action. As the text is directly printed, the action XPEAK\_PRINTER\_ACTION\_SKIP (0x7060065) is not possible to be executed.

## **Parameters:**

- **Unicode Text** Text to print.
- **int[] Actions**

Actions to execute after the printing. The same effect can be obtained executing the XPEAK\_COMMAND\_ACTION command. The possible values are:

- XPEAK\_PRINTER\_ACTION\_CUT (0x7060068)
- XPEAK\_PRINTER\_ACTION\_PARTIAL\_CUT (0x7060067)
- XPEAK\_PRINTER\_ACTION\_STACK (0x7060069)

No action will be executed by default.

## **Result:**

**• int Result**

Apart from the common values, this command could return as result:

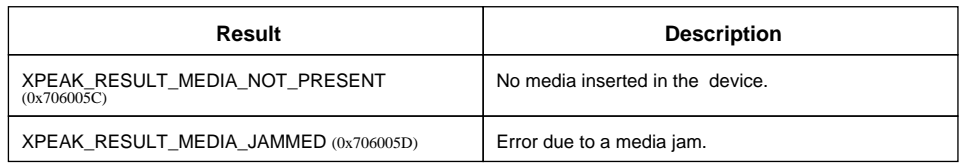

## <span id="page-35-0"></span>**E** XPEAK\_COMMAND\_RESET\_CAPTURE\_BIN\_COUNT (0x70600D1)

## **Version:** 0706

## **Description:**

Sets to zero the number of captured documents

## **B** Result:

See Common Results

## <span id="page-36-0"></span>**E**XPEAK\_COMMAND\_RETRACT (0x70600A6)

## **Version:** 0706

## **Description:**

Captures a media that had been previously ejected with the XPEAK\_COMMAND\_EJECT command. If the device has an output shutter, it will be automatically closed after the media is captured.

## **B** Result:

## **• int Result**

Apart from the common values, this command could return as result:

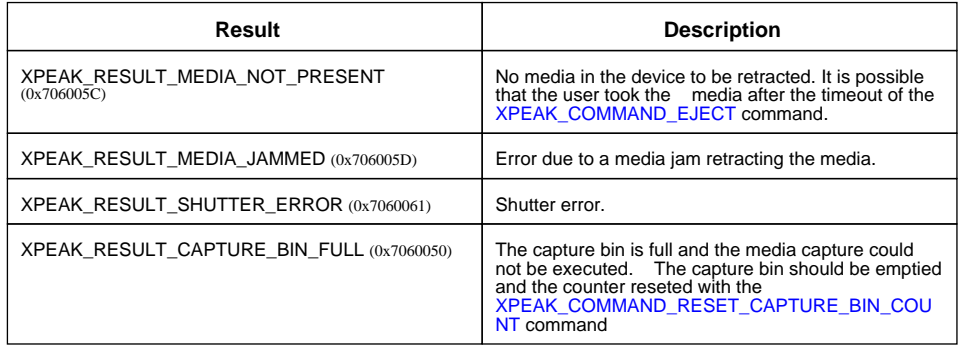

## **• int CaptureBinCount**

Number of documents in the capture bin, including the document retracted with this command.

## <span id="page-37-0"></span>**XPEAK\_COMMAND\_TURN\_PAGE** (0x7060169)

## **Version:** 0706

## **Description:**

Turns the page backward or forward as many times as indicated in PagesToTurn parameter

## **Parameters:**

## **• int PagesToTurn**

Indicates the number of pages that the passbook will turn **0**.

## **• int Direction**

Specifies the direction that the passbook will turn. Possible values are:

- XPEAK\_PRINTER\_TURN\_PAGE\_BACKWARD (0x706016B)
- XPEAK\_PRINTER\_TURN\_PAGE\_FORWARD (0x706016A)

## **Result:**

## **• int Result**

Apart from the common values, this command could return as result:

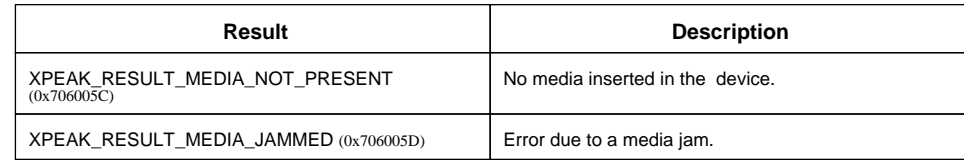